The book was found

# **Problem Solving Cases In Microsoft Access And Excel**

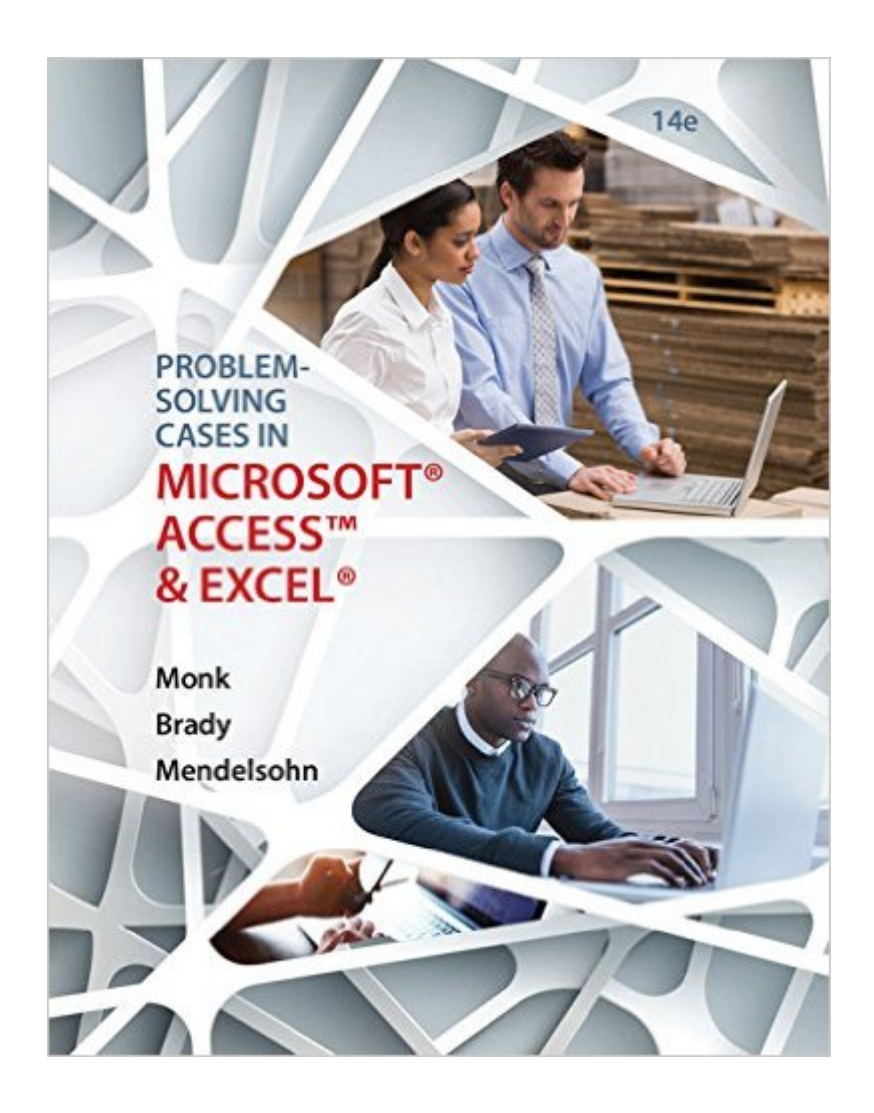

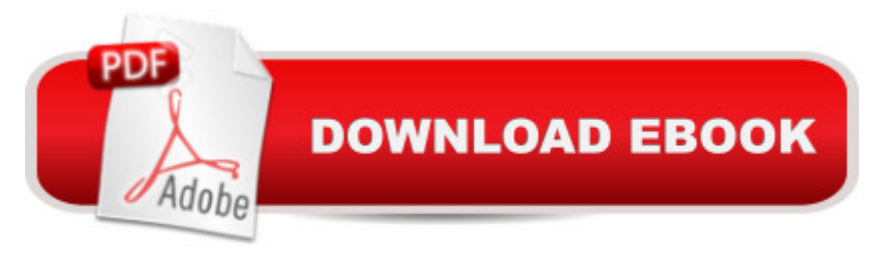

Show your students how to maximize the advantages of the latest Access database management system and Excel spreadsheet to effectively analyze and solve real-world business problems with PROBLEM-SOLVING CASES IN MICROSOFT ACCESS AND EXCEL, 14TH ANNUAL EDITION. Packed with hands-on applications, this edition highlights six user-friendly tutorials that build students' practical knowledge as they walk step-by-step through each software application's capabilities. Twelve all-new case studies present scenarios and problems common in real-life practice while a wealth of online instructor resources support your teaching. In addition, a unique emphasis on skill-building integration requires students to use Access and Excel together on cases, demonstrating the power when these applications work together. Count on PROBLEM-SOLVING CASES IN MICROSOFT ACCESS AND EXCEL to deliver today's most up-to-date, practical guide for the widely used Access and Excel programs.

## **Book Information**

Paperback: 244 pages Publisher: Course Technology; 14 edition (March 9, 2016) Language: English ISBN-10: 1305868625 ISBN-13: 978-1305868625 Product Dimensions: 8.4 x 0.6 x 10.8 inches Shipping Weight: 1.3 pounds (View shipping rates and policies) Average Customer Review: 3.0 out of 5 stars $\hat{A}$   $\hat{A}$  See all reviews $\hat{A}$  (1 customer review) Best Sellers Rank: #114,975 in Books (See Top 100 in Books) #25 in  $\hat{A}$  Books > Computers & Technology > Software > Databases #27 in $\hat{A}$  Books > Computers & Technology > Databases & Big Data > Access #38 in $\hat{A}$  Books > Business & Money > Management & Leadership > Project Management > Technical

### **Customer Reviews**

The textbook starts off with great information then sometimes lacks the connection from one step to the next in completing the problem or in this situation the case problem.

#### Download to continue reading...

Problem Solving Cases In Microsoft Access and Excel Office 2016 For Beginners- The PERFECT [Guide on Microsoft Office: In](http://ebookslight.com/en-us/read-book/lp3zz/problem-solving-cases-in-microsoft-access-and-excel.pdf?r=635HsDKpNvPhVkSwfC7RZW1dtHmJ7A84EYzz3wtvJXytA7ZvpY%2BYFc6MO%2BgKEJ8H)cluding Microsoft Excel Microsoft PowerPoint Microsoft Word Microsoft Solving in Orthodontics and Paediatric Dentistry, 2e (Clinical Problem Solving in Dentistry) Clinical Problem Solving in Periodontology and Implantology, 1e (Clinical Problem Solving in Dentistry) GO! with Microsoft PowerPoint 2013 Brief, GO! with Microsoft Excel 2013 Brief, GO! with Microsoft Access 2013 Brief Succeeding in Business with Microsoft Excel 2013: A Problem-Solving Approach (New Perspectives) EXCEL: From Beginner to Expert - 2 Manuscripts + 2 BONUS BOOKS - Excel for Everyone, Data Analysis and Business Modeling (Functions and Formulas, Macros, MS Excel 2016, Shortcuts, Microsoft Office) Cases in Nonprofit Management: A Hands-On Approach to Problem Solving Mastering Excel 2013: A Problem-Solving Approach (2nd Edition) Professional Excel Development: The Definitive Guide to Developing Applications Using Microsoft Excel, VBA, and .NET (2nd Edition) Professional Excel Development: The Definitive Guide to Developing Applications Using Microsoft Excel and VBA Excel Basics In 30 Minutes (2nd Edition): The quick guide to Microsoft Excel and Google Sheets Excel: QuickStart Guide - From Beginner to Expert (Excel, Microsoft Office) Data Analysis and Data Mining using Microsoft Business Intelligence Tools: Excel 2010, Access 2010, and Report Builder 3.0 with SQL Server Using Microsoft Excel and Access 2013 for Accounting (with Student Data CD-ROM) MOS 2010 Study Guide for Microsoft Word Expert, Excel Expert, Access, and SharePoint Exams (MOS Study Guide) VBA for Modelers: Developing Decision Support Systems (with Microsoft Office Excel Printed Access Card) Enhanced Microsoft Excel 2013: Comprehensive (Microsoft Office 2013 Enhanced Editions) Spreadsheets: Using Microsoft Excel 97 or Microsoft Office 97 (Software Guides)

#### <u>Dmca</u>